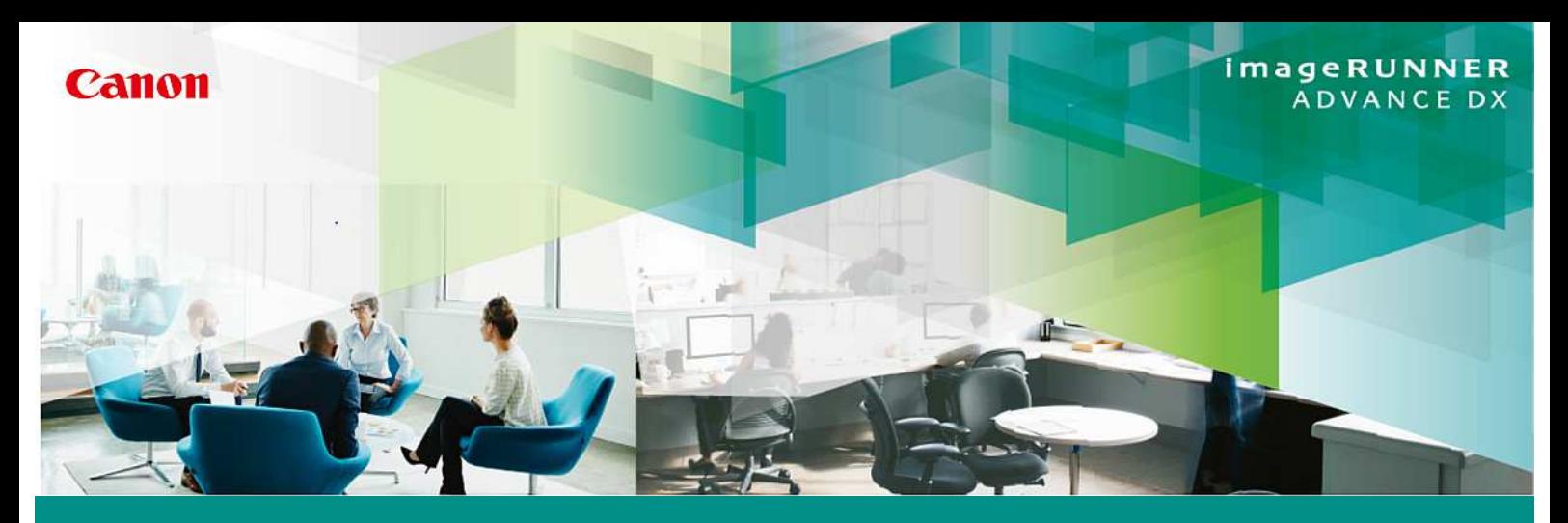

## **imageRUNNER ADVANCE** *DX* **電子化(スキャン)業務の時間削減しませんか?**

User-Centric あなたにいちばんの使いやすさを

**おすすめポイントは裏面をご覧ください**

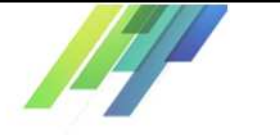

**スキャンするために、複合機で 渋滞待ちしたことはありませんか?** 

スキャンしようとした際、紙が詰まったり、重送したり、 あるいは傾いた状態だった経験はありませんか? また、 スキャンしようとしたら複合機の前に人が並んでいたことは?

## 選ぶ作業が面倒ではありませんか? **スキャンやFAX送信するたびに、宛先を**

毎日、データをスキャンして保存したり、FAX送信する際に 宛先を選び直したり、いろいろなボタンを押して作業していませんか? また、そのせいで送り先を間違えてしまったことはありませんか?

## **スキャンしたデータが溜まってしまい 検索するのが面倒になっていませんか?**

紙の電子化に取り組んでいるが、段々と電子化したデータが 溜まってしまい、紙の書類を探していた頃より反って面倒で 検索作業に時間がかかっていませんか?

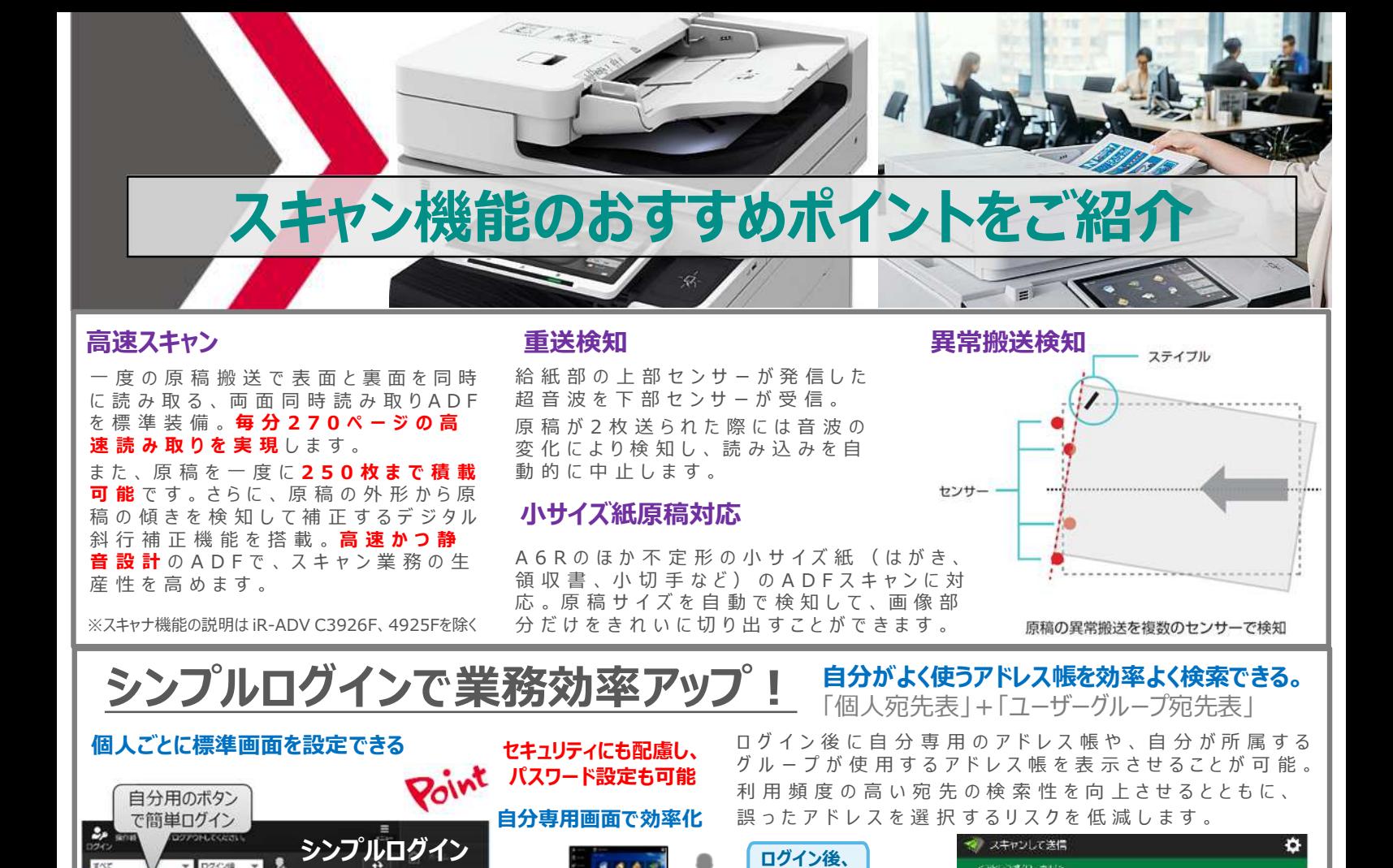

 $\omega$ 

Ġ m **Ca Exp** 

パスワード付与が

任意で設定可能

**英語で表示**

 $|E(0)|$  313

**電話選択行動** 

<mark>・ス</mark> 部数器送付先<br>- - 確定中古書語送付先

 $26$   $\frac{1}{2}$   $\frac{1}{2}$   $\frac{1}{2}$   $\frac{1}{2}$   $\frac{1}{2}$   $\frac{1}{2}$ 

- 80 54

 $\times$  4pMW

個人被害害

88.

WHO WAR

W192 出来1课 **充先表1**<br>数集専2 麻布房 its.

大乐市 55686

元元よ 穴先患!

53289

· すべくの光光表

 $1.902$ 

SROBE

**ログイン後、 【スキャン送信】 画面を表示**

**ログイン後、 【コピー】画面**

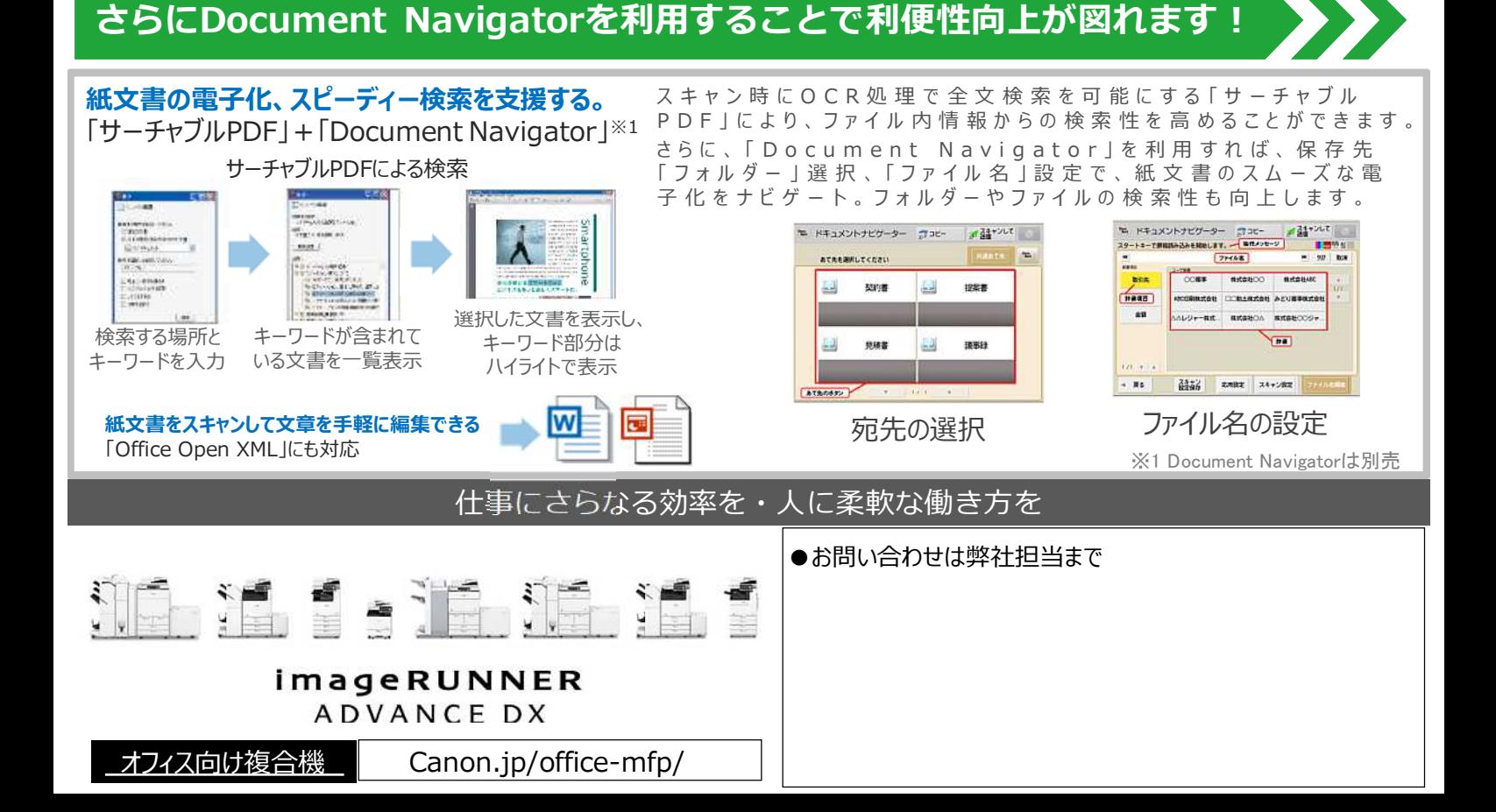